# **GONG - Soporte #646**

## **Asociacion de un gasto a una trasnferencia**

2010-12-01 10:02 - Jose Maria Barrero

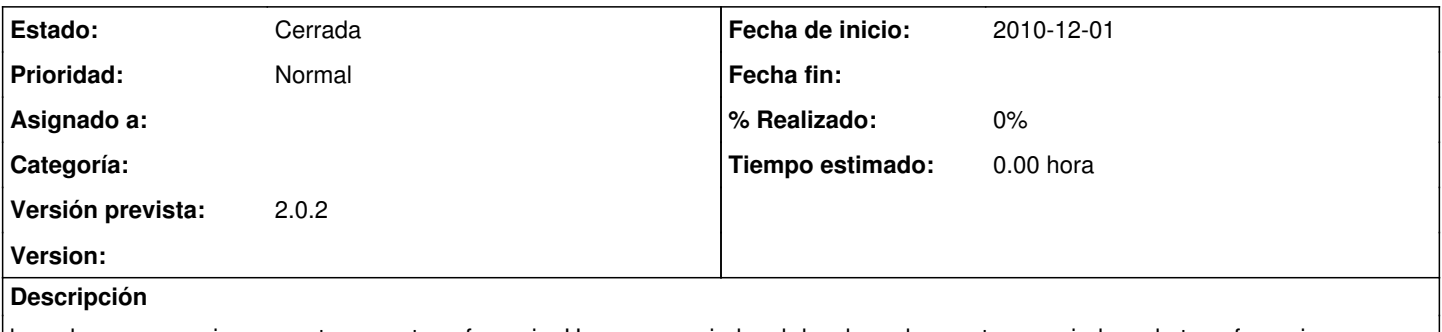

bug al crear y asociar un gasto a una transferencia, Una vez asociado, al desplegar los gastos asociados a la trasnferencia, no se despliega nada y no da ni siquiera la posibilidad de asociar mas gastos

#### **Histórico**

#### **#1 - 2010-12-09 13:15 - Jaime Ortiz**

*- Versión prevista establecido a 2.0.2*

### **#2 - 2010-12-09 17:17 - Jaime Ortiz**

*- Estado cambiado Nueva por Cerrada*

Corregido